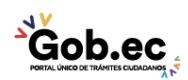

Registro Único de Trámites y Regulaciones

Código de Trámite: GADDMQ-AM-SAM-13 Página 1 de 3

## Información de Trámite

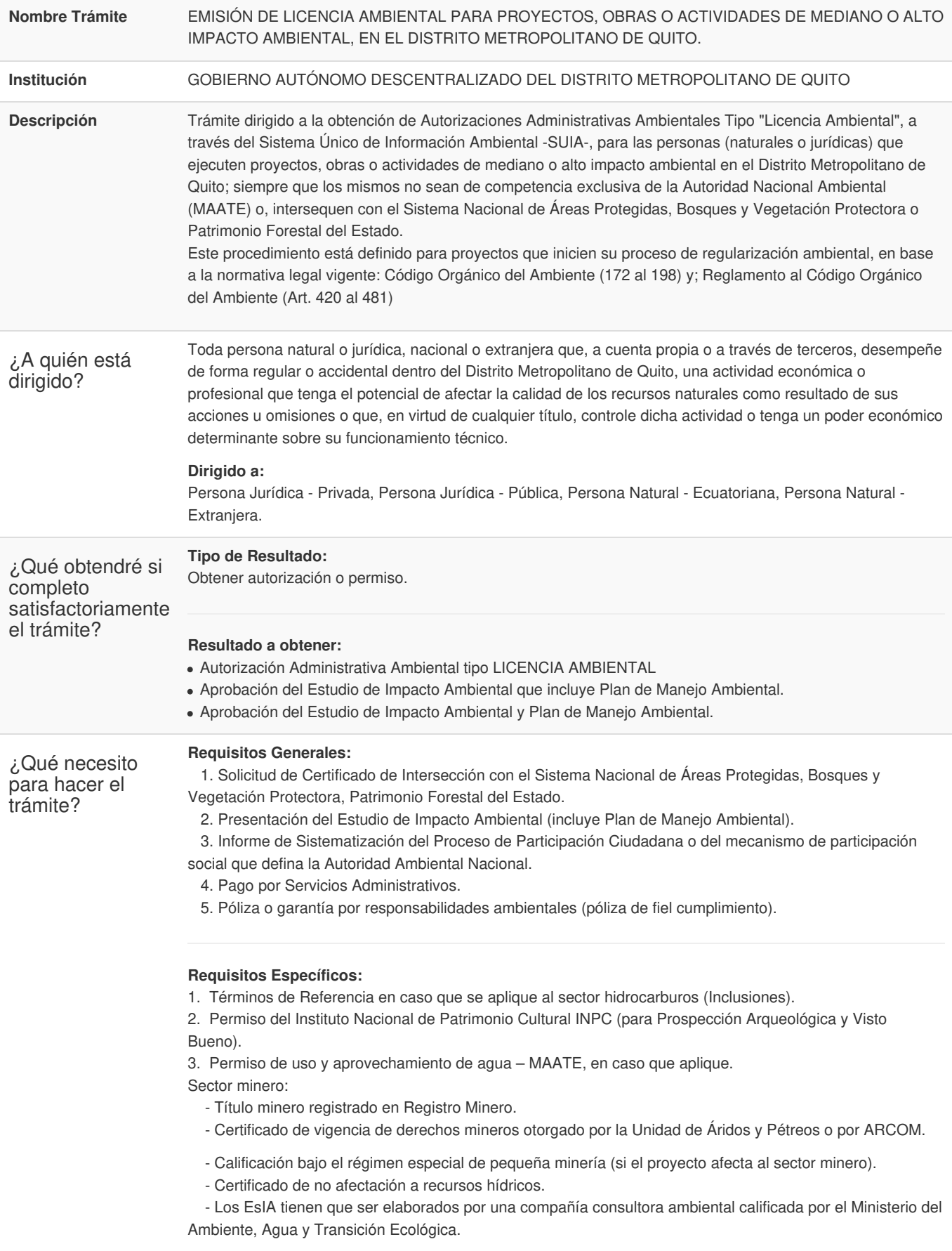

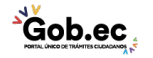

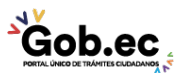

Registro Único de Trámites y Regulaciones

Código de Trámite: GADDMQ-AM-SAM-13 Página 2 de 3

En caso de proyectos, obras o actividades calificados bajo el régimen especial de pequeña minería no requiere un consultor calificado.

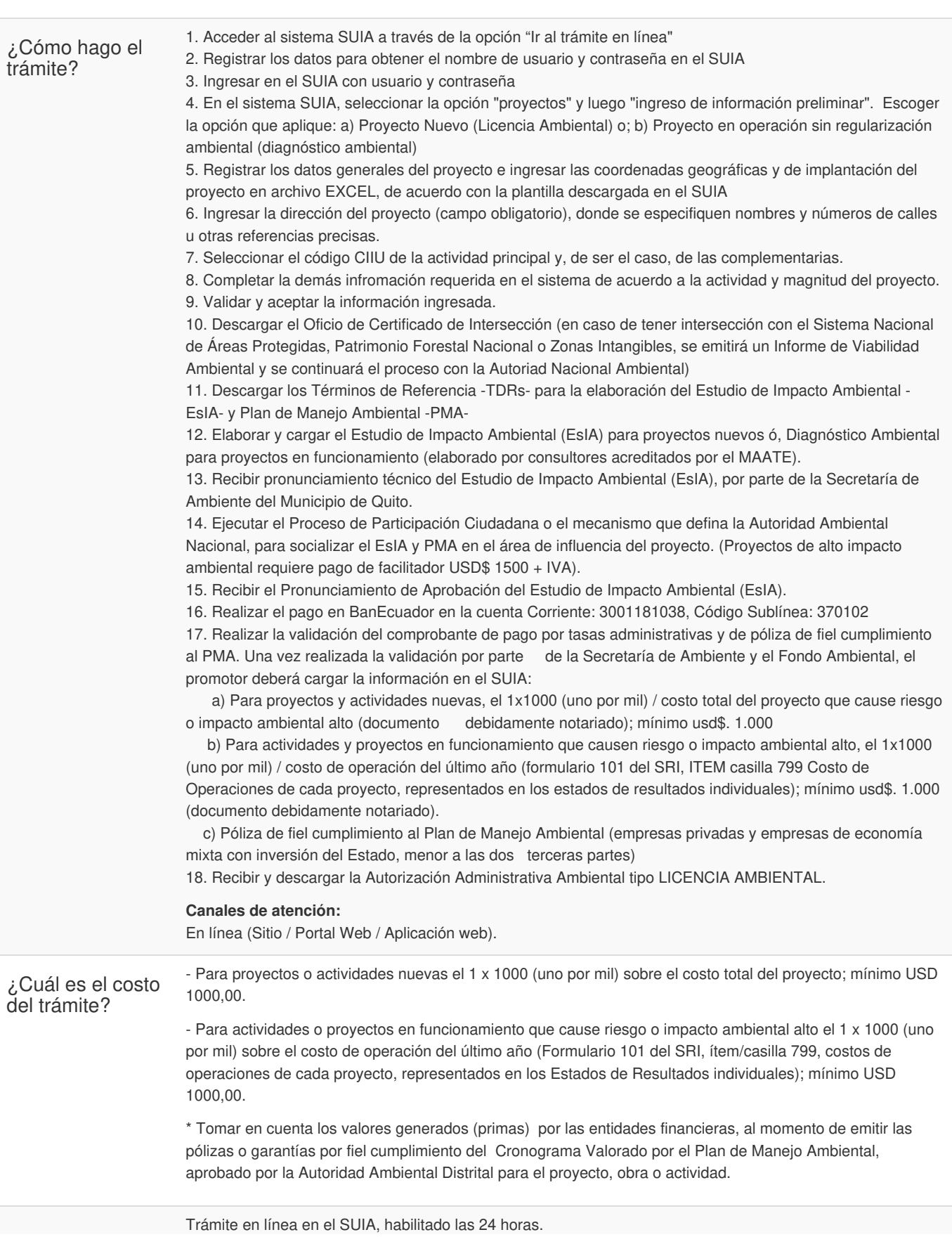

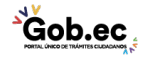

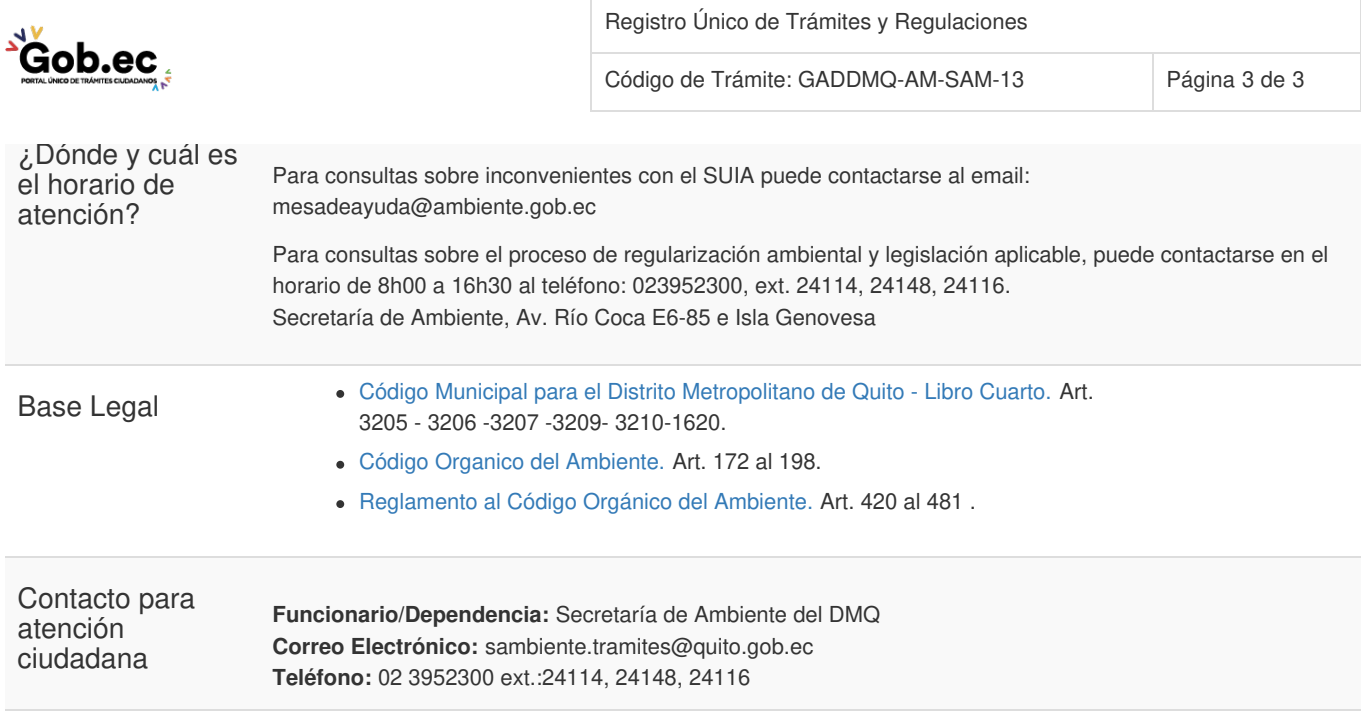

**Transparencia** 

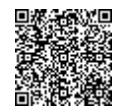

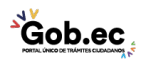